```
# Fitting the GB2 distribution to the Singapore Insurance claims data, Company 35 (ignoring Own Damages). # 
# Parameters are to be called alpha (parm[1]), reg_eqn, gamma1 (parm[2]) and gamma2 (parm[3]). # No premium for a regressor # read the data file rm(listst=ls()
PolClaims <- read.csv("C:/Users/valdezea/Desktop/Bogota_Colombia 2014/GB2EstimationCode-
Dec7/Co35polclaims_cleaned.csv") attach(PolClaims) 
Claims <- Tot_Payment # define age categories (<25,25-35,35-45,45-55,55-65,65+) 
AgeGroup<-1+(AgeInsured>20)+(AgeInsured>30)+(AgeInsured>40)+(AgeInsured>50)+(AgeInsured>60)+(AgeInsured>70) # create year indicator (1996 or not); 
YearI<-numeric(length(Claims)); YearI[which(Year==1996)]<-1 
# define NCD0 - which is indicator if there is ANY no claim bonus; NCD0<-rep(1, length(Claims)); NCD0[which(NCD==0)]<-0# create marital variables; 
MaritalM<-numeric(length(Claims)); MaritalM[which(Marital=="M")]<-1 # create gender variables 
SexM<-numeric(length(Claims)); SexM[which(SexInsured=="M")]<-1 # create vehicle type (car indicator) variables 
VTypeCar<-numeric(length(Claims));VTypeCar[which(VehicleType=="A")]<-1 # define comprehensive coverage 
Comp<-numeric(length(Claims));Comp[which(CoverType=="C")]<-1; # redefine the exposure expose <- TLength # For the regression, we must scale premium, as the optim hits a floating point limit;
PremW<-PremW/10000; # density function of GB2 
"dGB2" <- function(x,alpha,beta,gamma1,gamma2) { num \langle - abs(alpha)*(x^(alpha*gamma1-1))*(beta^(alpha*gamma2))
      temp <- (beta^alpha+x^alpha)^(gamma1+gamma2) den <- beta(gamma1, gamma2) *temp
      result <- num/den  return(result)
```

```
} 
# cumulative distribution function of GB2 
"pGB2" <- function(x,alpha,beta,gamma1,gamma2) {  temp <- (x/beta)^alpha 
 result <- pbeta(temp/(1+temp),gamma1,gamma2)  return(result) } 
# quantile function of GB2 
"qGB2" <- function(q,alpha,beta,gamma1,gamma2) { f \leq function(x,q.q,alpha.q,beta.q,qamma1.q,qamma2.q){
      tmp1 <- (x/beta.q)^alpha.q 
 tmp2 <- pbeta(tmp1/(1+tmp1),gamma1.q,gamma2.q)  result <- tmp2-q.q  return(result)  } 
 temp <- rep(0,length(q)) for (i in 1:length(q)) {

 tmpx <- ifelse(q[i]==0,0,ifelse(q[i]>0.9999999,72000000,uniroot(f, c(0,1000000), tol = 0.0001,  q.q=q[i],alpha.q=alpha,beta.q=beta,gamma1.q=gamma1,gamma2.q=gamma2)$root))  temp[i] <- tmpx  } 
 return(temp) } 
# negative log-likelihood of the GB2 distribution for the liability claims data Inject on beta, use exponential function to ensure positivity;
"negll.GB2" <- function(parm, x) {  alpha <- parm[1] 
 gamma1 <- parm[2]  gamma2 <- parm[3] int \leftarrow parm[4]
 bVTypeCar <- parm[5]  bYear <- parm[6] 
 bMaritalM <- parm[7]  bSexM <- parm[8] bNCD \leftarrow parm[9]
 bComp <- parm[10] 
 bAgeInsured <- parm[11]  bClmCount <- parm[12]
```

```
 reg_eqn <- log(expose*Clm_Count) + int + bVTypeCar*VTypeCar + bYear*YearI + 
 bMaritalM*MaritalM + bSexM*SexM + bNCD*NCD + bComp*Comp + bAgeInsured*AgeInsured;  temp <- log(dGB2(x,alpha,exp(reg_eqn),gamma1,gamma2)) result \leftarrow -sum(temp)
      return(result) } # now find the parameter estimates using (un)constrained optimization # first set the initial parameter estimates 
# The model is sensitive to small changes in the initial values init.est \leq \leq (0.07, 220, 150, -1, 0.75, 0.4, 0.6, -0.2, -0.02, -0.1, 0.1)fit.GB2 <- optim(init.est, negll.GB2, NULL, x=Claims) parm.hat <- fit.GB2$par 
loglik.GB2 <- -fit.GB2$value alpha.hat <- parm.hat[1] 
gamma1.hat <- parm.hat[2] 
gamma2.hat <- parm.hat[3] int \leftarrow parm.hat[4]
bVTypeCar<-parm.hat[5] bPremium<-parm.hat[6] 
bMaritalM<-parm.hat[7] bSexM<-parm.hat[8] bNCD<-parm.hat[9] 
bComp<-parm.hat[10] 
bAgeInsured<-parm.hat[11] # next estimate the standard errors. library(nlme) 
negll.GB2.Hess <- fdHess(parm.hat, negll.GB2, x=Claims) inv.GB2.Hess <- solve(negll.GB2.Hess$Hessian) parm.se <- sqrt(diag(inv.GB2.Hess)) # put together the model with the est, se, t, pval, AIC, BIC dfe <- length(Claims)-length(parm.hat); t ratio<-parm.hat/parm.se;
##test if diff. from 1 t_ratio[1:3]<-(parm.hat[1:3]-1)/parm.se[1:3];
pval <- pf(t_ratio*t_ratio,df1=1,df2=dfe,lower.tail=F); output <- cbind(parm.hat,parm.se,t_ratio,pval)
```

```
output <- round(output,digits=4) rownames(output) \leftarrow c("alpha",
      "gamma1",  "gamma2",  "int", 
 "bVTypeCar",  "bYear", 
 "bMaritalM",  "bSexM",  "bNCD", 
 "bComp", 
 "bAgeInsured") colnames(output)<- c("estimate", "std error", "t-val","Pr>|t|"); cat("", fill=T)print(output) 
AIC<- 2*negll.GB2(parm.hat,Claims) + 2*length(parm.hat); BIC<- 2*negll.GB2(parm.hat,Claims) + log(length(Claims))*length(parm.hat);
cat("", fill=T)
cat(paste("AIC estimated at ",round(AIC,2)),fill=T); cat(paste("BIC estimated at ", round(BIC, 2)), fill=T);
# do some graphical tests 
par(mfrow=c(2,2),font.main=11,font.lab=11) # obtain the residuals - remove effect of the regressors # first create the design matrix of regressors;
design.mat <- 
matrix(c(rep(1,length(Claims)),VTypeCar,YearI,MaritalM,SexM,NCD,Comp,AgeInsured),length(Claims),8,byrow=F) # Then obtain the residuals, R; 
R <- (Claims*exp(t(-parm.hat[4:11]%*%t(design.mat))))/(expose*Clm_Count); # the density plot of the residuals 
hist(R,breaks=30,prob=T,ylim=c(0,0.0004)) 
lines(sort(R),dGB2(sort(R),alpha=alpha.hat,beta=1,gamma1=gamma1.hat,gamma2=gamma2.hat)) # the empirical distribution function 
samp.pct <- (1:length(R)-0.5)/length(R) 
plot(sort(R),samp.pct,type="s",xlab="Residuals",ylab="cdf",main="Empirical CDF") abline(1, 0, \text{lty=3})
```

```
abline(0, 0, 1ty=3)
lines(sort(R),pGB2(sort(R),alpha=alpha.hat,beta=1,gamma1=gamma1.hat,gamma2=gamma2.hat))
```

```
# the quantile-quantile plot 
plot(qGB2(samp.pct,alpha=alpha.hat,beta=1,gamma1=gamma1.hat,gamma2=gamma2.hat),sort(R), 
 xlab="theoretical quantiles",ylab="sample quantiles",main="Q-Q plot",cex=0.55,xlim=c(0,50000),ylim=c(0,50000)) abline(0,1)
```

```
# the probability-probability plot 
plot(pGB2(sort(R),alpha=alpha.hat,beta=1,gamma1=gamma1.hat,gamma2=gamma2.hat),samp.pct,  xlab="theoretical probability",ylab="sample probability",main="P-P plot",cex=0.55) abline(0,1)# the SBC (Schwarz Bayesian Criterion) test numb.par <- length(parm.hat) 
SBC.stat <- loglik.GB2 - (numb.par/2)*log(length(Claims)) out <- rbind(loglik.GB2,SBC.stat) colnames(out) \leftarrow c("value")

rownames(out) <- c("Neg Log Likelihood","SBC criterion")
```

```
print(out)
```
## OUTPUT

```
> source("C:\\Users\\valdezea\\Desktop\\Bogota_Colombia 2014\\GB2EstimationCode-
Dec7\\FitGB2.CO35ClaimsData.BetaRegression3.R")
```
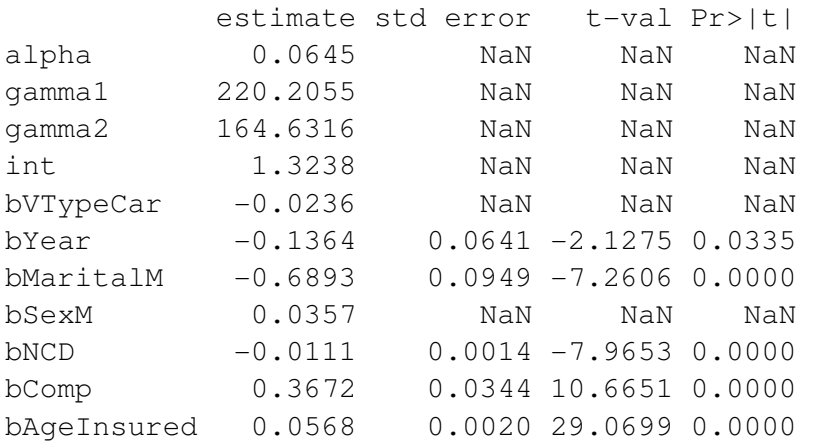

AIC estimated at 49528.5 49593.25 BIC estimated at value Neg Log Likelihood -24753.25  $-24796.63$ SBC criterion Warning message: In sqrt(diag(inv.GB2.Hess)) : NaNs produced

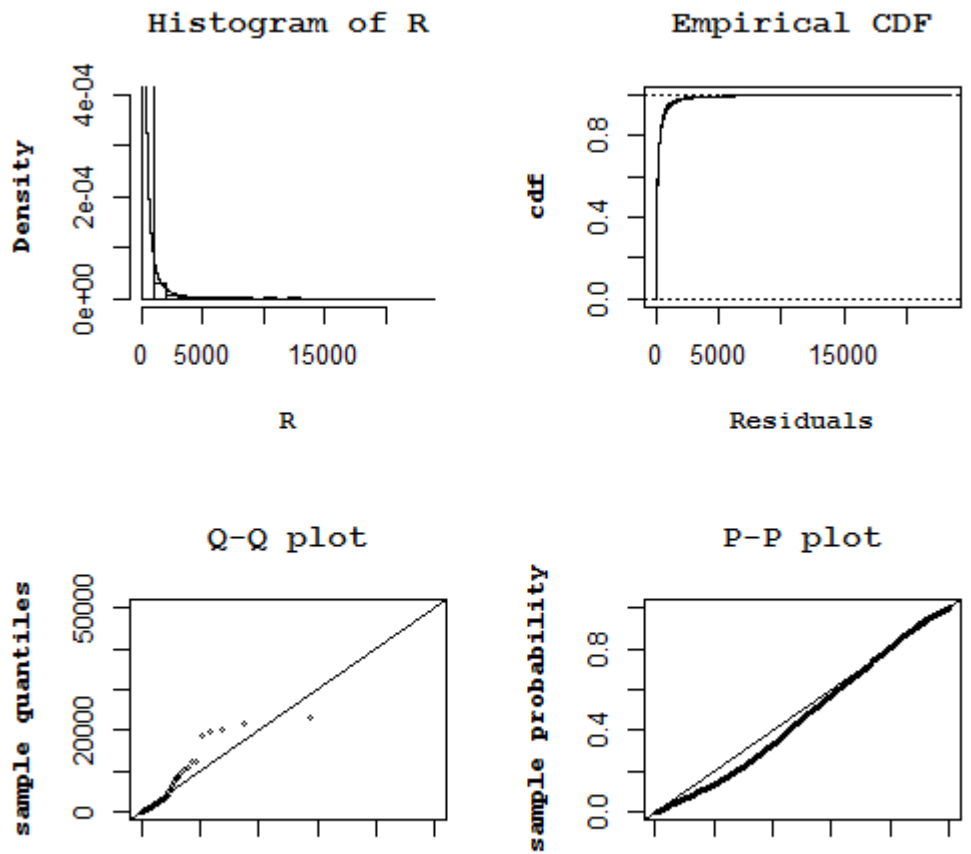

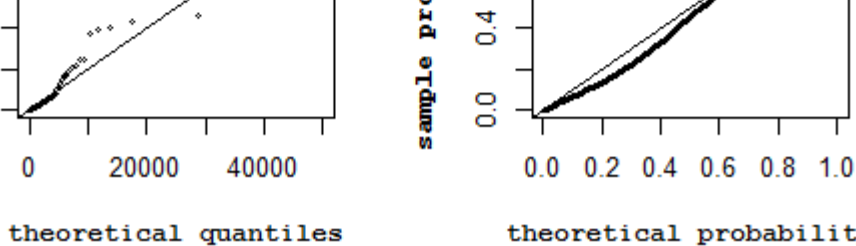

 $\circ$ 

theoretical probability